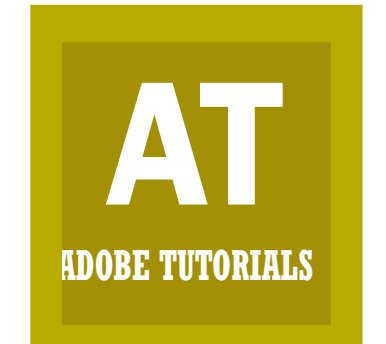

## **ADOBE TUTORIALS** Learn, Create, Share